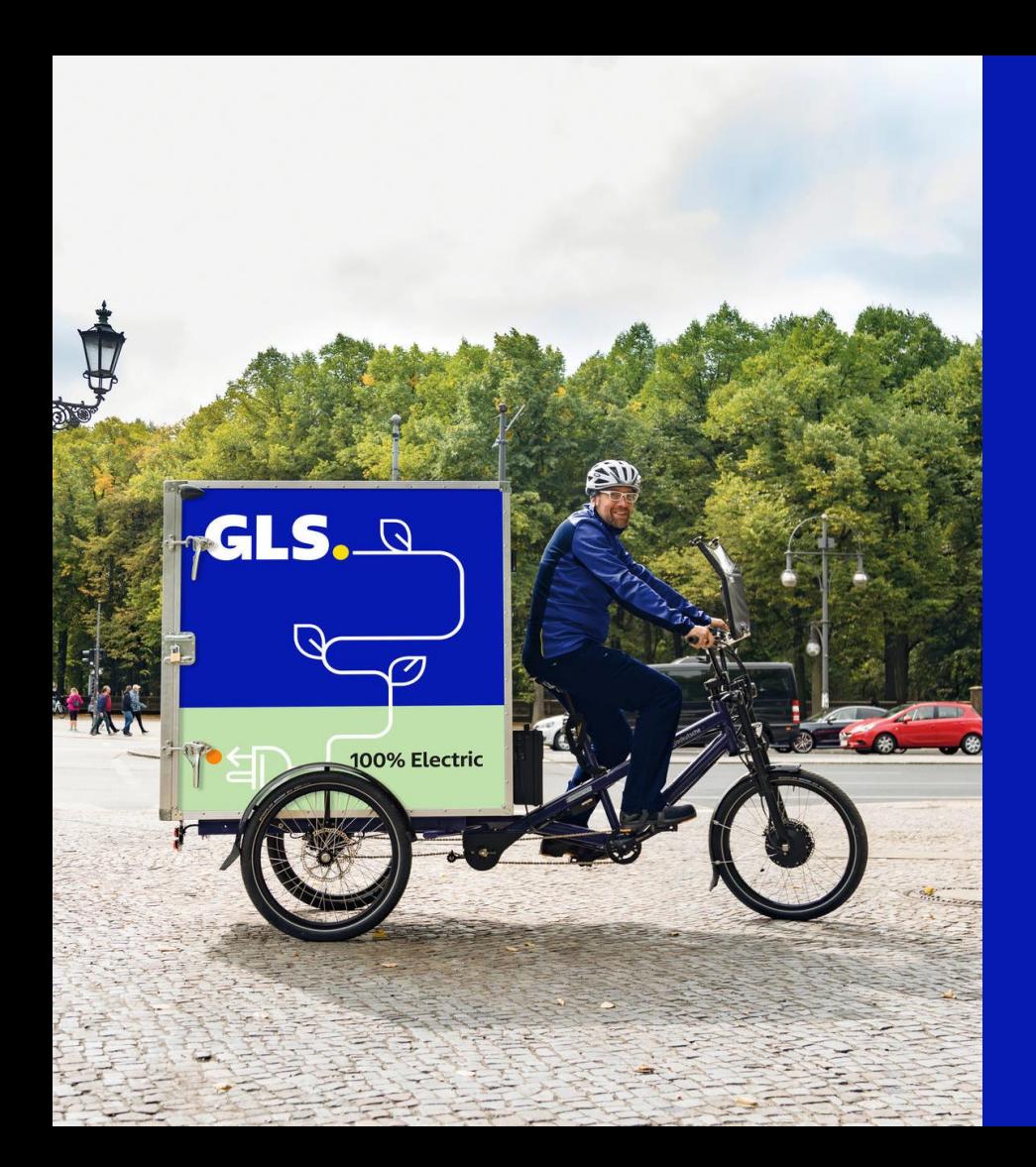

## **Your contribution to sustainability**

**In four steps to your GLS Climate Protect Certificate**

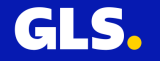

# **Step 1: Login to YourGLS**

Log in to our customer portal **[YourGLS](https://gls-group.eu/DE/en/home)** with your **customer data** (username & password)

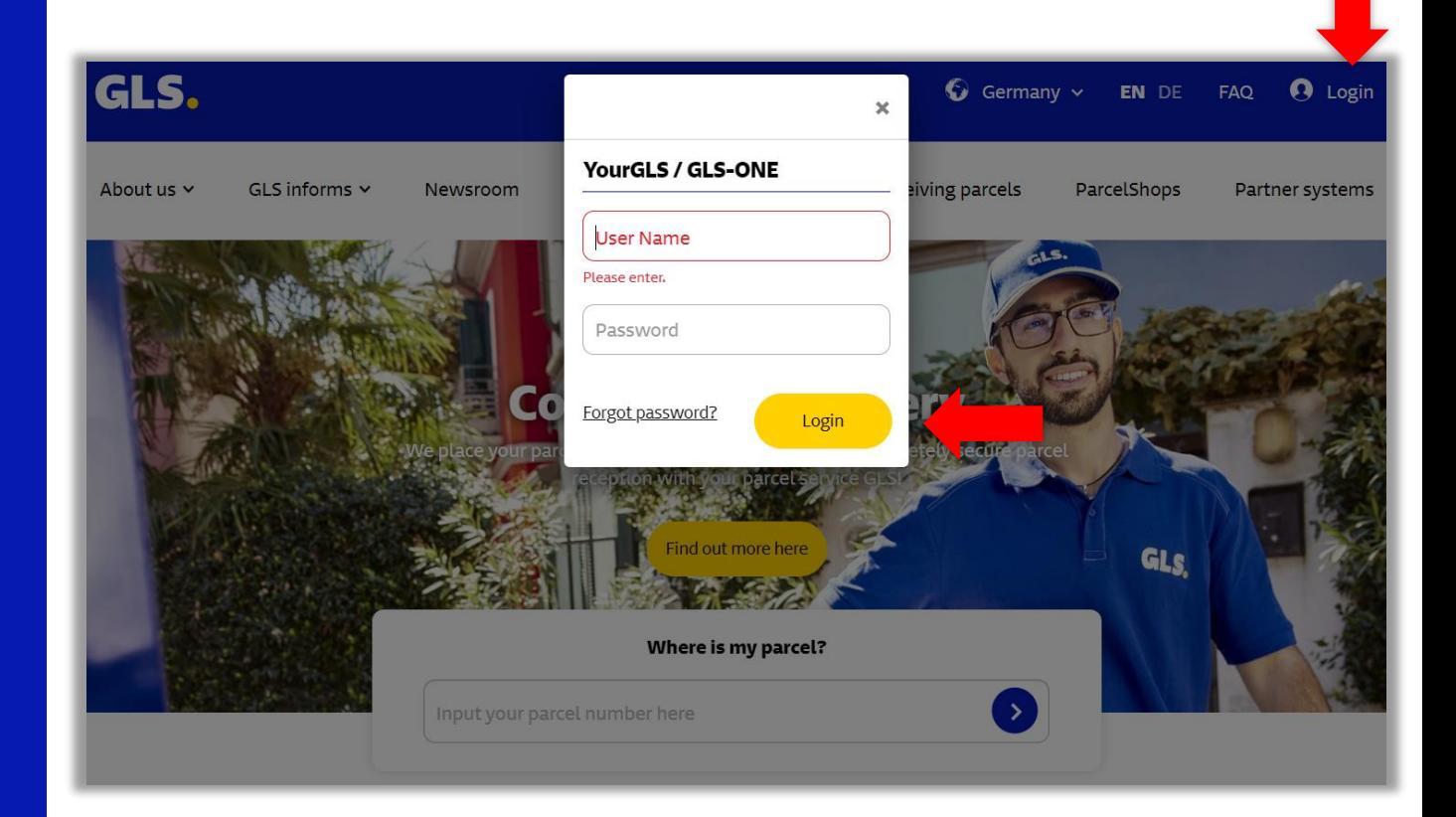

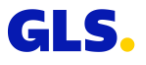

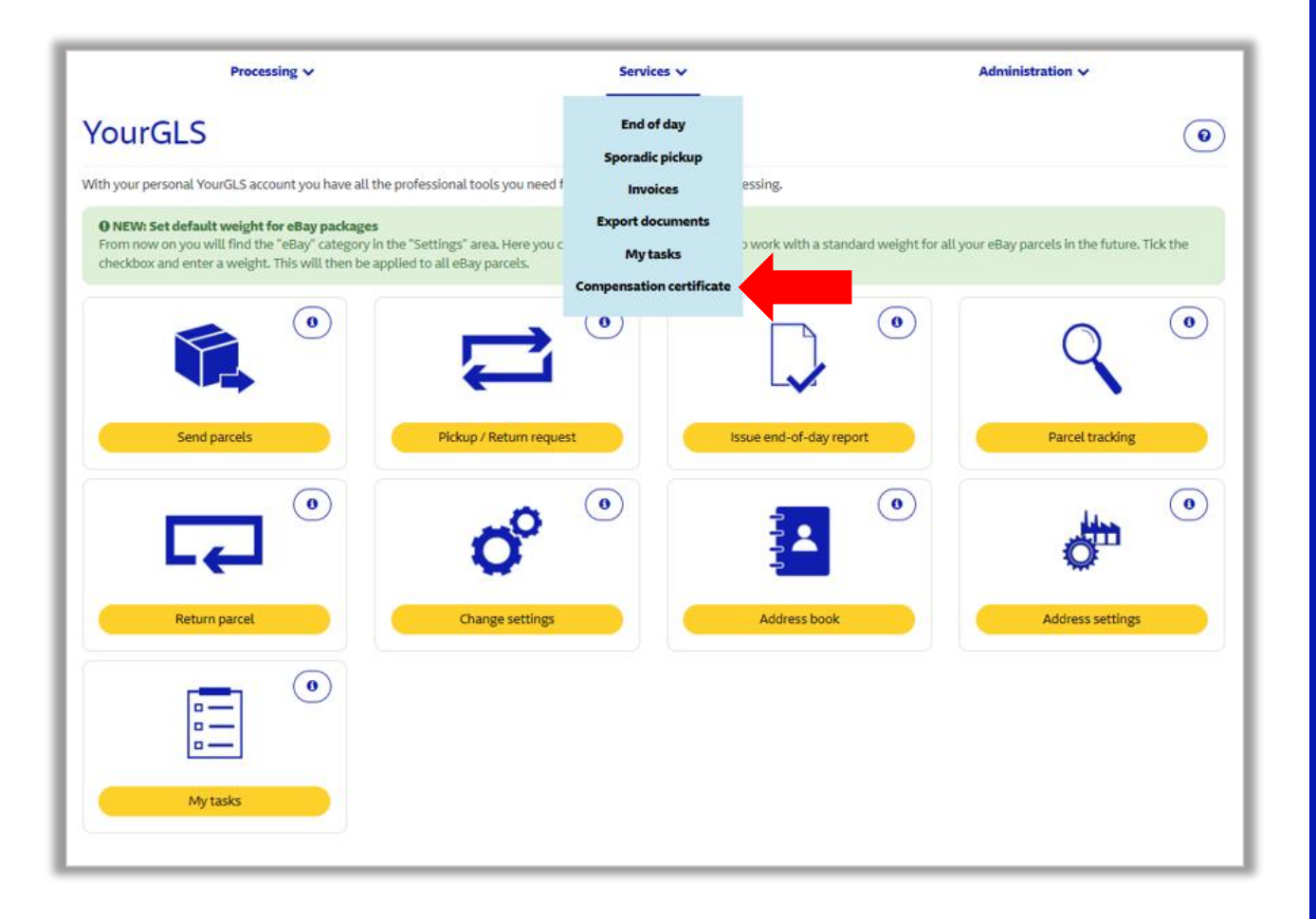

#### **Step 2: Select the compensation certificates**

On the "Services" tab at the very bottom you will find the "**Compensation certificates**" section.

Click on it.

GLS.

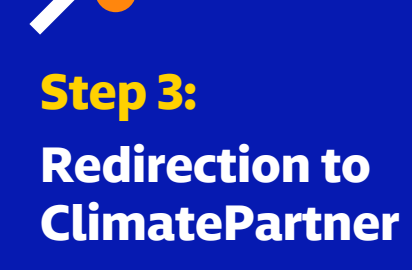

Select your **customer number**  and click on the field "Compensation certificate".

You will then be redirected to your individual customer page. **With ClimatePartner GLS compensates all greenhouse gas emissions that cannot yet be avoided through certified climate protection projects**

Administration V Processing V Services v **End of day Compensation certificate** Sporadic pickup Invoices Access to your compensation o **Export documents My tasks** We measure all of our greenhouse gas emissions according to the Greenhou n of transport emissions is certified according to the DIN EN 16258 standard. GLS is continu Compensation certificate nissions generated during parcel transport and delivery. In addition, we offset all emissions by s tection projects of our compensation partner ClimatePartner. We thank all of our customers participating in the sustainable parcel shipping through compensation with GLS\*. In order to download your personalised certificate please select your Customer ID below. "If you are interested in the compensation or in our Climate Protect programme in general, please contact your GLS sales representative. Select customerID

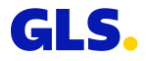

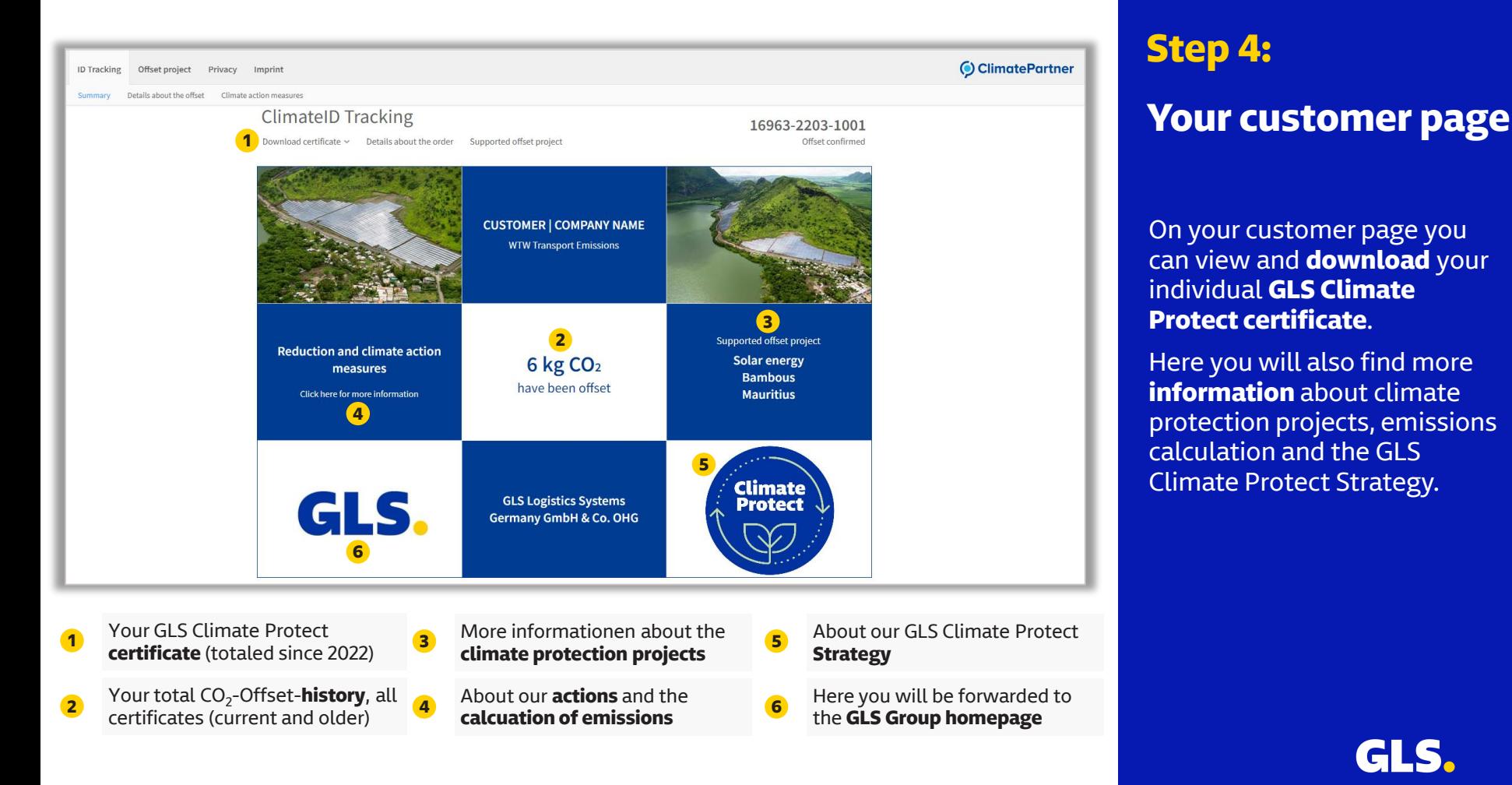

### **Step 4:**

On your customer page you can view and **download** your individual **GLS Climate Protect certificate**.

Here you will also find more **information** about climate protection projects, emissions calculation and the GLS Climate Protect Strategy.

GLS

You will receive **annually** a GLS Climate Protect certificate which officially confirms to you and your customers that your parcels are shipped **climate-neutrally by compensation** through climate protection projects.

GLS.

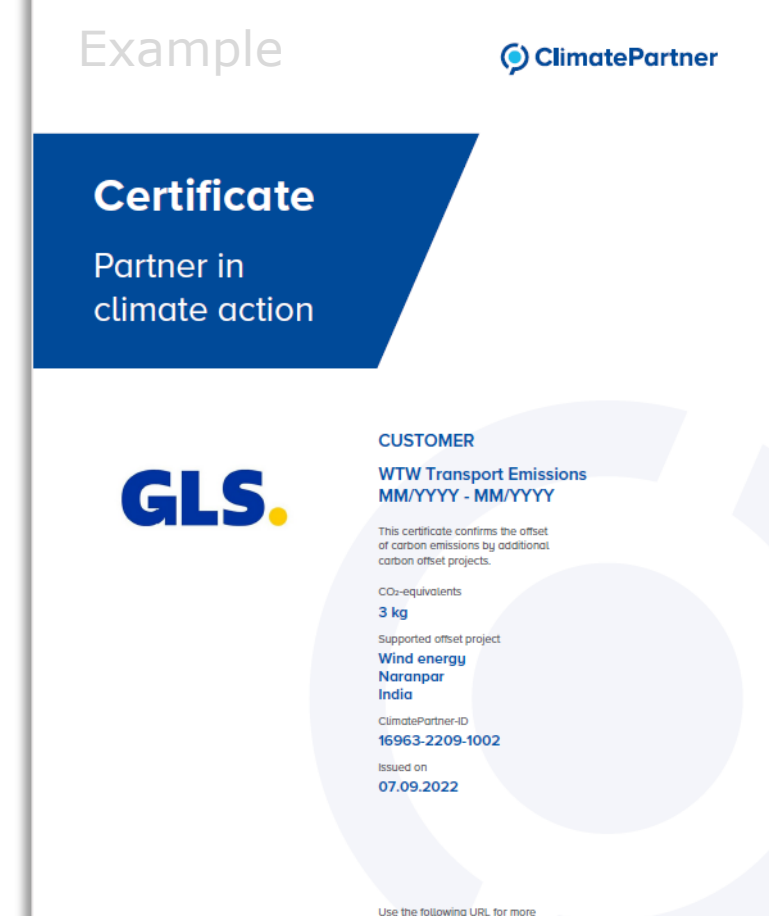

information about the offset and the supported carbon offset project:

climatepartner.com/16963-2209-1002

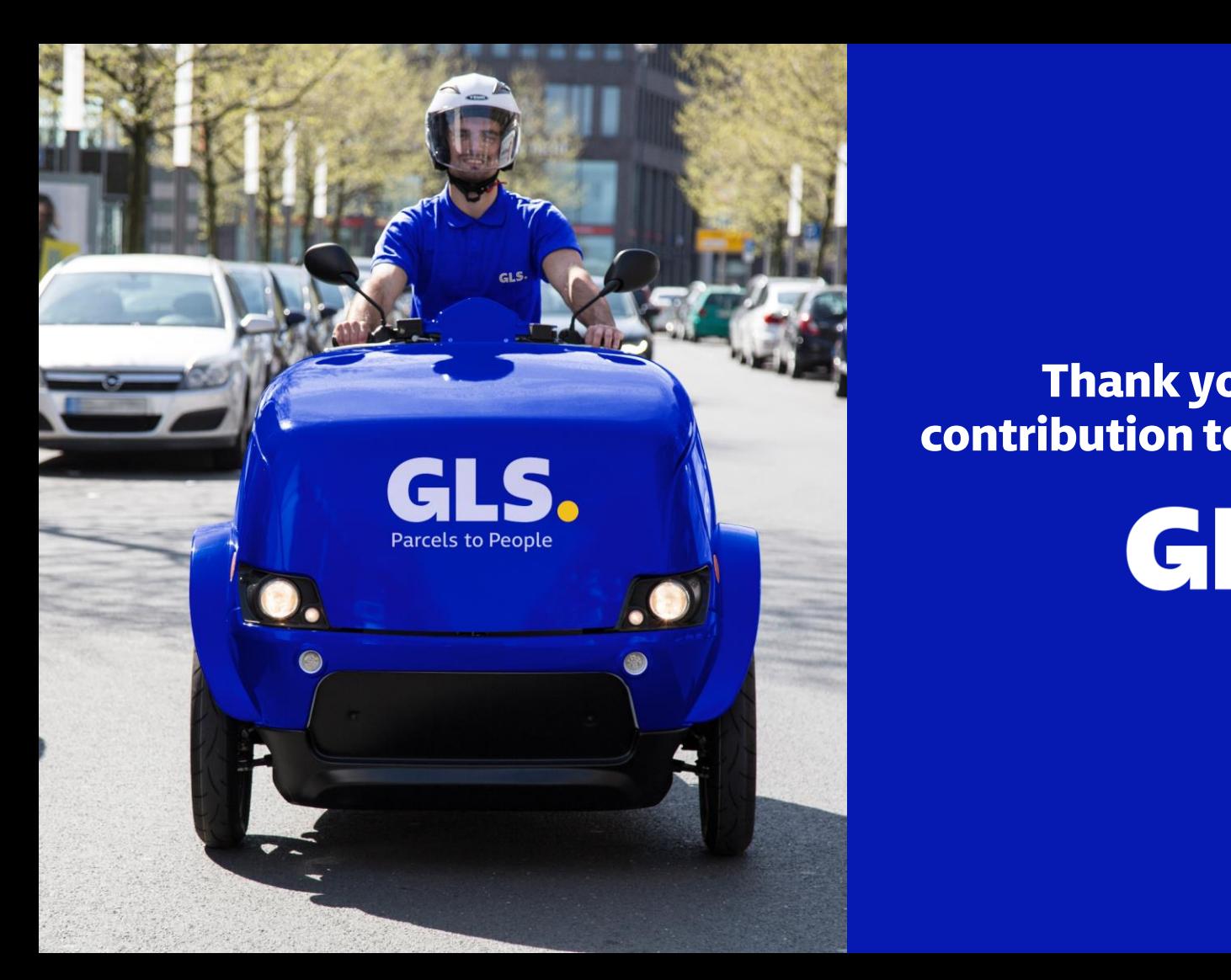

#### **Thank you for your contribution to sustainability!**

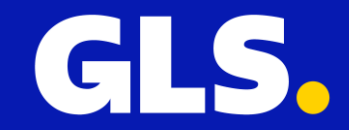